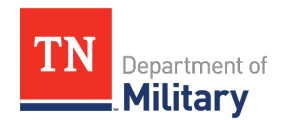

Aug. 31, 2022 **OFFICE:** 615.313.0662 Hometown News Release marlin.e.malone.mil@army.mil

**FOR IMMEDIATE RELEASE CONTACT: Lt. Col. Marty Malone**

## **Spring Hill native qualifies as cavalry scout**

**SPRING HILL, Tenn.** – A Spring Hill native completed the U.S. Army's One Station Unit Training to become a cavalry scout with the Tennessee National Guard at Fort Benning, Georgia, July 23.

Spc. Kenneth McWilliams, 37, successfully completed 22 weeks of training after a 10-year break in military service.

"I was afforded the opportunity to test myself at an above average age and was proud of my performance," said McWilliams.

He is now a member of Sweetwater's Troop N, 4th Squadron, 278th Armored Cavalry Regiment.

McWilliams spent four years in the Virginia National Guard as an armor officer after graduating from the Virginia Military Institute in 2007 and left the Army in 2011 to focus on his education and civilian career. He later obtained his Master's in Business Administration from Union University in 2016.

"I have always had a drive to put the uniform on again," said McWilliams. "I am thankful for the Guard putting their trust in me once more and look forward to many years of answering the call."

**- (30) –**

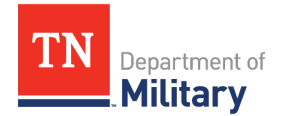

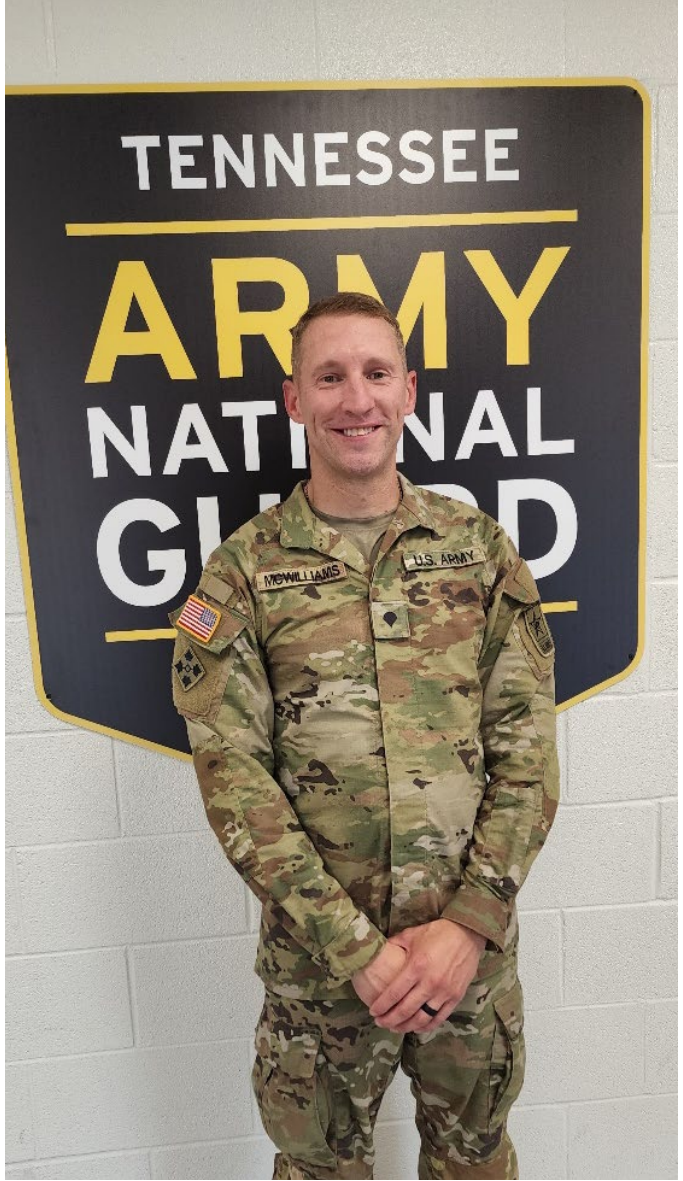

Spc. Kenneth McWilliams, a Spring Hill native, attends his last Recruit Sustainment Program before joining his unit as a qualified cavalry scout for the Tennessee Army National Guard. McWilliams served with the Virginia National Guard in 2007 as an armor officer. (Submitted Photo)

> **All Tennessee Army and Air National Guard press releases can be found at**  <https://www.tn.gov/military/news.html>

Joint Public Affairs Office • Houston Barracks • 3041 Sidco Drive • Nashville, TN 37204-1502 Tel: 615-313-0633 • Fax: 615-313-3129 • tn.gov/military